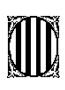

#### Generalitat de Catalunya Departament d'Educació

Col·legi d'Educació Infantil i Primària Vilademany

 Carrer Escoles, s/n 17181 Aiguaviva Tel. 972 232 489 any@xtec.cat ACOLLIDA DIGITAL DOCENT

ESCOLA VILADEMANY

Benvolgut/da company/ a

T'adjuntem informació important sobre les eines i recursos digitals dels quals disposem a l'escola per tal de facilitar la teva tasca docent i/o la teva incorporació al centre.

# REFERENTS DIGITALS DEL CENTRE

- Coordinadora digital del centre: Íngrid Camps
- Escola/ Direcció **b7000032@xtec.cat**
- Directora Xènia Torras

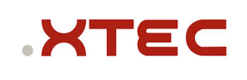

## XTEC

La Xarxa Telemàtica Educativa de Catalunya és el web de referència pels docents on trobaràs recursos, normatives, projectes, formació, etc., que ofereix el Departament d'Educació. Alguns dels serveis que s'hi ofereixen, requereixen identificació corporativa.

Usuari XTEC. En cas que no disposis de l'usuari corporatiu XTEC, cal que en sol·licitis l'alta a través de l'enllaç: https://cutt.ly/altaxtec. La direcció del centre rebrà l'avís de la sol·licitud i en farà la validació. Recorda que és imprescindible disposar d'aquest usuari corporatiu per a la comunicació del docent amb el Departament d'Educació. Amb l'usuari XTEC se't dona d'alta de les eines Google Workspace sota el domini xtec.cat.

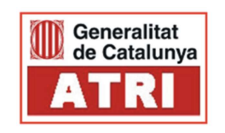

#### ATRI

ATRI és el portal per a la gestió laboral (dades personals, retribucions, formació, etc.) de tots els treballadors i treballadores de la Generalitat de Catalunya.

# □Accés a a ATRI: atriportal.gencat.cat

La validació al portal es fa mitjançant usuari corporatiu GICAR, el portal de Gestió d'identitats i control d'accés als recursos on podràs canviar les contrasenyes dels diferents portals, quan s'escaigui.

#### □ Accés a GICAR (canvi de contrasenyes): idp4-gicar.gencat.cat/autogestio

En cas que no disposis d'usuari GICAR per identificar-te sol·licita l'alta a la direcció del centre.

# **Esfer**@

ESFERA

ESFERA és el portal de gestió acadèmica, administrativa i econòmica que el Departament d'Educació posa a disposició dels centres educatius públics. A efectes pràctics per al mestre, s'utilitza per a introduir les qualificacions de les avaluacions quan s'escaigui. S'hi accedeix amb les credencials d'autenticació de GICAR. □ Accés a Esfer@: bfgh.aplicacions.ensenyament.gencat.cat

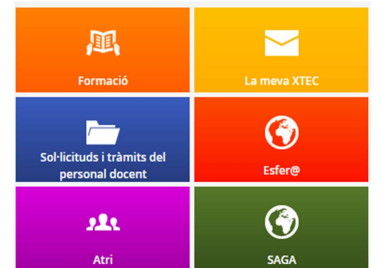

#### PORTAL DE CENTRES

Intranet del Departament d'Educació.

 S'hi accedeix amb les credencials d'autenticació de GICAR. Centralitza tots els portals web abans esmentats. S'accedeix també a normativa, models de documents, tràmits del personal, etc.

□ Accés al Portal de centres: inici.espai.educacio.gencat.cat

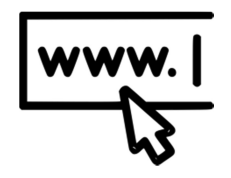

#### WEB DE L'ESCOLA VILADEMANY

#### □ Accés al web: www.xtec.cat/ceipvilademany

Des del web de l'escola pots accedir a informació del centre, a les diferents plataformes i serveis amb els quals treballem a través d'enllaços ràpids, a les notícies d'actualitat del centre, documentació estratègica del centre, etc.

Nodes de l'escola: https://agora.xtec.cat/ceipvilademany/

Per poder entrar al Nodes del teu grup classe has de demanar a l'equip directiu o a la coordinadora informàtica que et creï un usuari i contrasenya i el nodes del teu grup

classe o especialitat. Un cop el tinguis han de fer una entrada mensual explicant alguna activitat que hagueu treballat amb l'alumnat. Està creat amb tecnologia Wordpress i és força intuïtiu. Informació sobre Nodes https://agora.xtec.cat/nodes/ Si necessites ajuda per començar, contacta amb la coordinadora informàtica o amb l'equip directiu.

#### COMPETÈNCIA DIGITAL

Per aconseguir l'assoliment de la competència digital de l'alumnat és necessari que els docents i el centre també sigui competent digitalment.

Amb aquesta finalitat tenim elaborada una Estratègia digital de centre. Accés al web:

Dins aquest web, trobaràs l'apartat de cultura digital, on cal tenir ben present el subapartat de competència digital de l'alumnat. Aquí trobaràs quin és el desplegament d'aquesta competència digital per Al nostre alumnat, amb la seva seqüenciació, i també l'accés a l'eina d'avaluació, de forma transversal, de la competència digital.

Pel que fa a la competència digital docent, trobareu al mateix web, un apartat on es detalla aquest document d'acollida, i altres aspectes que us poden ajudar. També, dins el web , podreu accedir a un banc de recursos digitals, on podeu fer cerques per temàtiques, competències o paraules clau. Proveu-lo!

També podeu consultar un document sobre Internet segura i propietat intel·lectual que cal tenir molt present a l'hora de fer ús d'informació de tercers i accés a webs o entorns no segurs.

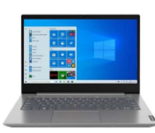

# PORTÀTIL D'ÚS PER A DOCENTS

El Pla d'Educació Digital de Catalunya ha dotat els centres educatius d'ordinadors portàtils per a alumnat i docents.

Com a docent, per tant, et cedirem un ordinador. Cal que et posis en contacte amb direcció que et farà el lliurament de l'equip. Cal que conservis el carregador i caixa fins al dia que calgui retornar l'equip.

Usuari d'inici de sessió del portàtil: usuarixtec@edu.gencat.cat (aquest no és un correu operatiu, només la identificació a l'equip i a la xarxa educativa digital del Departament d'Educació).

Contrasenya: contrasenya ATRI/GICAR

### IMPRESSIÓ, FOTOCÒPIA I ESCANEIG DE DOCUMENTS

Els/ les mestres poden fer ús de la fotocopiadora /impressora que trobareu a la sala de mestres. Es pot imprimir des de qualsevol ordinador de la sala i des dels portàtils de docents.

Necessitareu un codi per poder enviar el treball a imprimir. Sol·liciteu-lo al Coordinador digital o a direcció

La impressora que heu d'escollir en la pantalla d'impressió és la Konica Minolta.

IMPORTANT! Per tal de poder imprimir en línia s'ha d'estar connectat a la xarxa gencat\_ENS\_EDU o gencat\_ENS\_EDU\_PORTAL.

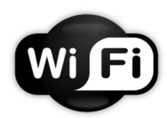

# **CONNECTIVITAT**

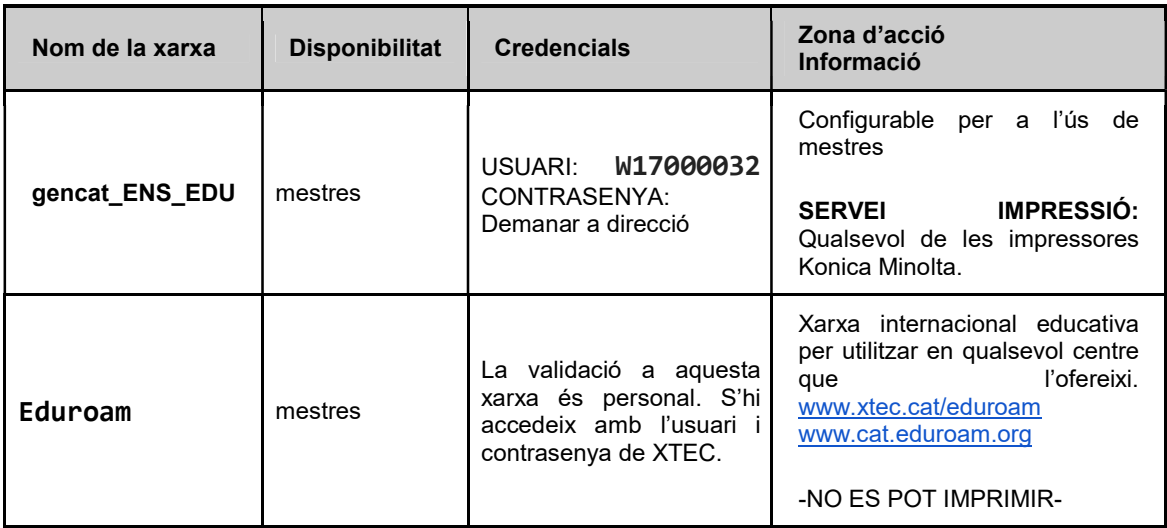

#### **XARXES SOCIALS**

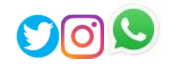

Si feu publicacions d'activitats educatives a les vostres xarxes socials, heu de vetllar per la privacitat i els drets d'imatge i d'autoria de totes les persones que apareixen en les publicacions o treballs creats, siguin en format text o multimèdia (fotos, vídeos, etc). Cal tenir-ho en compte per a qualsevol persona vinculada amb les activitats a publicar: alumnat, professorat, personal d'administració i serveis, conferenciants, talleristes, etc. En el cas dels adults, cal tenir el seu consentiment exprés (encara que només sigui verbal) i, pel que fa a l'alumnat, NO es poden fer publicacions on s'identifiqui inequívocament els alumnes; cal pensar que les famílies, si permeten la publicació d'imatges, donen permís al centre per a la publicació d'imatges per part del centre, però no a tercers.